#### National Biological Assessment and Criteria Workshop

Advancing State and Tribal Programs

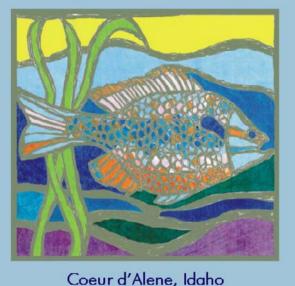

31 March - 4 April, 2003

#### **RFC 101**

### Idaho's Reference Condition Approach: Lessons Learned

Presented by Mike Edmondson, Idaho Dept of Environmental Quality

Also contributed
Cynthia Grafe, Idaho Dept of Environmental Quality

### **Idaho is Diverse**

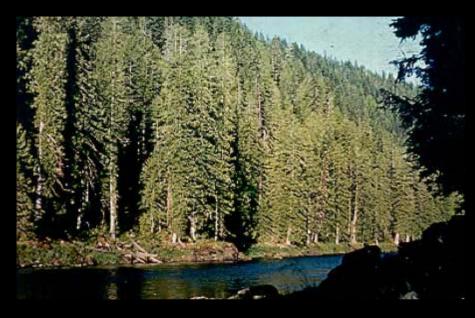

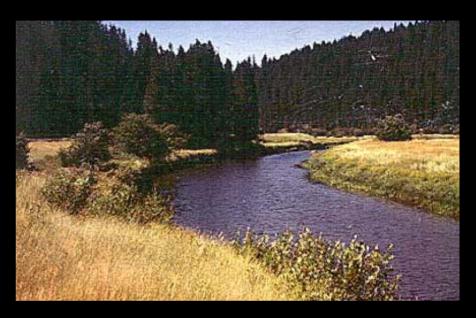

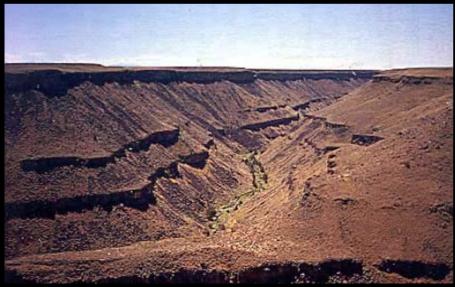

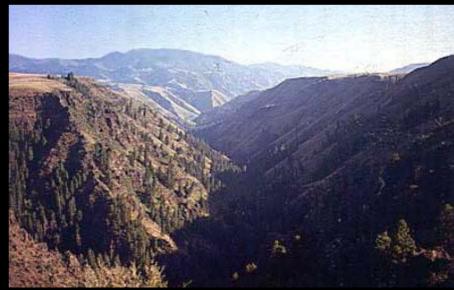

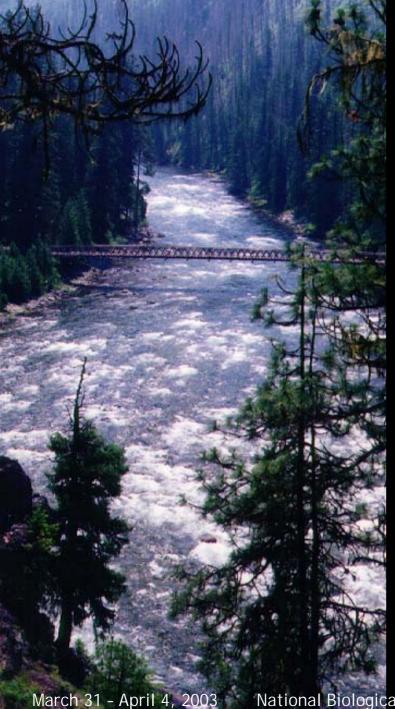

#### **Background**

- Idaho uses bioassessment approach in water quality decision making
- Bioassessment results are used in 305(b) report, 303(d) list, and TMDLs
- Bioassessment process is based on multimetric approach which requires identification of reference condition

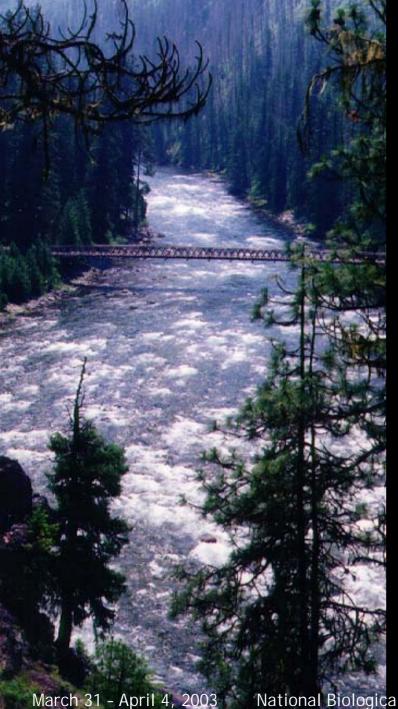

#### First Try

- A priori approach not well defined
- Based on best professional judgement
- No documentation of decision process
- Result: inconsistent definition of "reference" used by professionals

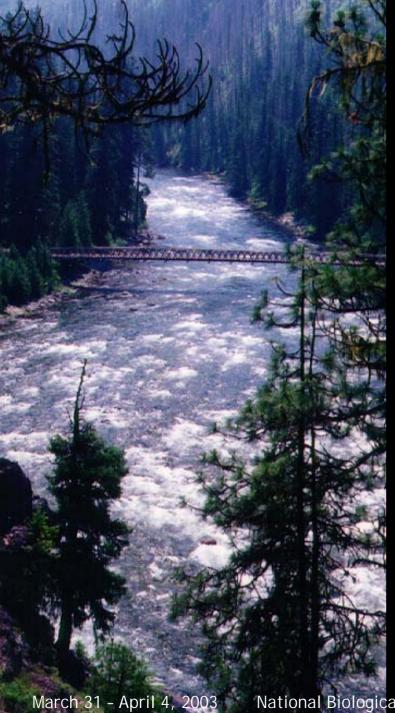

#### **Second Try**

- A priori approach provided better reference definitions and guidance
- Still based on best professional judgement
- Some documentation of decision process, but not consistent
- Result: better, but still inconsistent results and interpretations

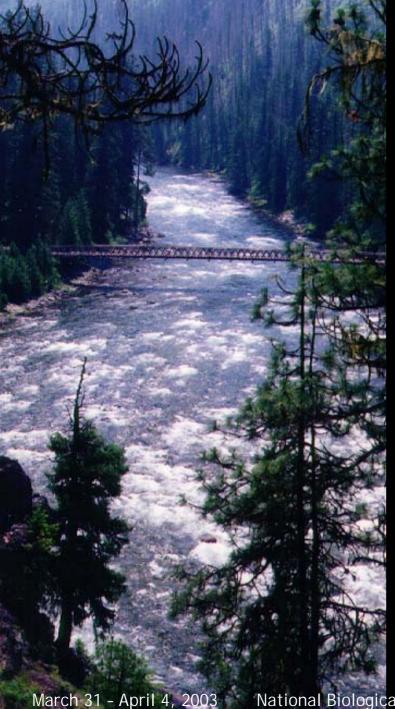

### Third Try Goals

- Develop consistent guidance to define, identify, and verify reference condition
- Develop process to document site selection
- Develop reference trend monitoring network to track natural variability

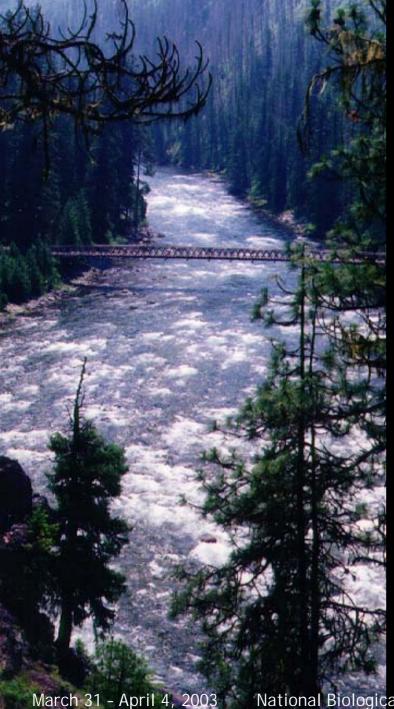

Selection Approach: start with large areas and work to specific sites

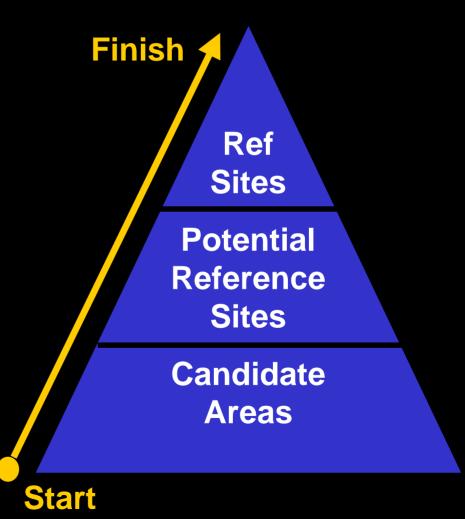

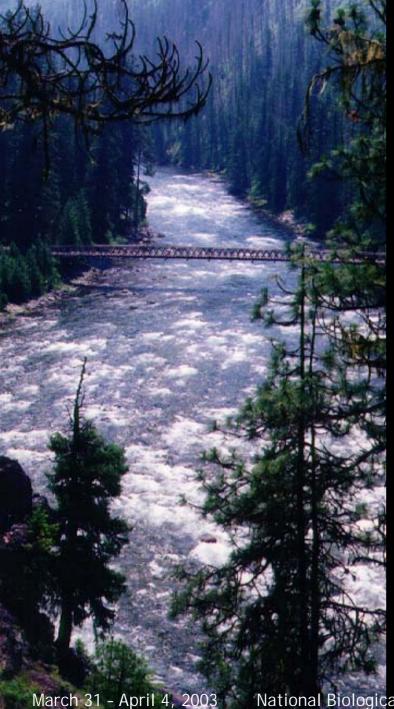

#### **Approach**

- 1. Work within classification scheme
- 2. Select candidate areas
- 3. Select potential reference sites
- 4. Filter sites using desktop tools
- 5. Perform field verification on core group of sites
- 6. Rate sites based on criteria
- 7. Rank sites based on ratings
- 8. Use results according to project needs (e.g., trend network vs. development of RIVPACS model)

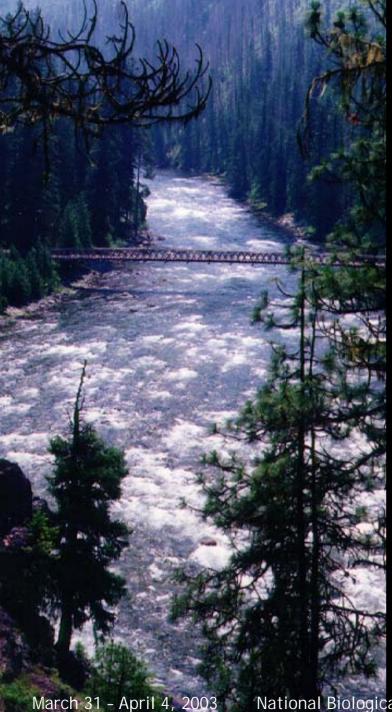

## Step 1: Work within Classification Scheme

- Evaluated different stratifiers to determine classification scheme for each index
- Use ecoregions for habitat index
- Use bioregions for macroinvertebrate index
- Use bioregions and elevation for fish index

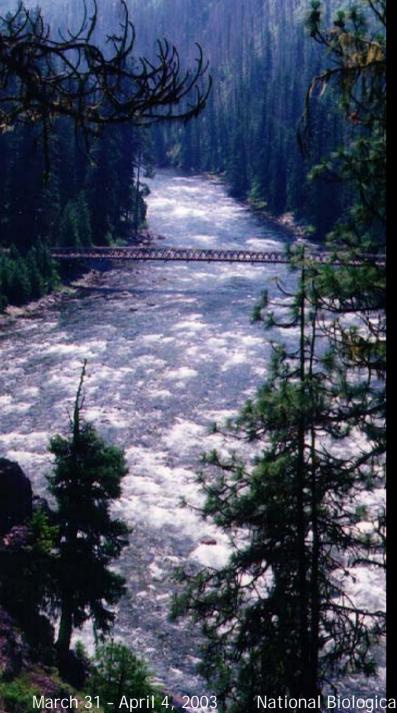

### Step 2: Select Candidate Areas 3 Methods

- High quality area identified in literature
- Recommendations from outside experts (requires documentation of rationale)
- Candidate area criteria evaluation (requires documentation)

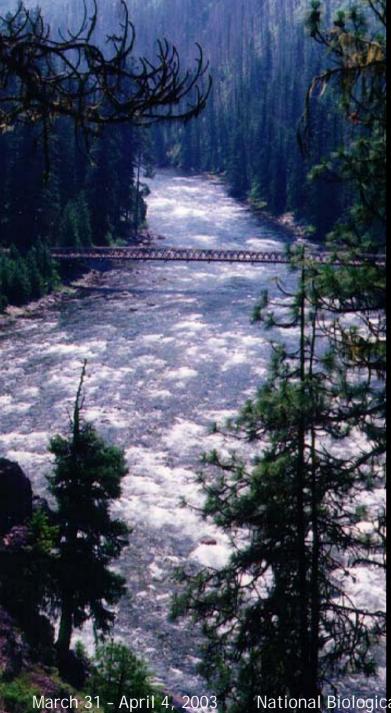

# Candidate Area Criteria Evaluation Scale: 5th and 6th field HUCs

- No known NPDES discharges or contaminants in place
- No known spills or other pollution incidents
- Low human population density
- Low agricultural activities
- Low road and highway density
- Minimal nonpoint source problems

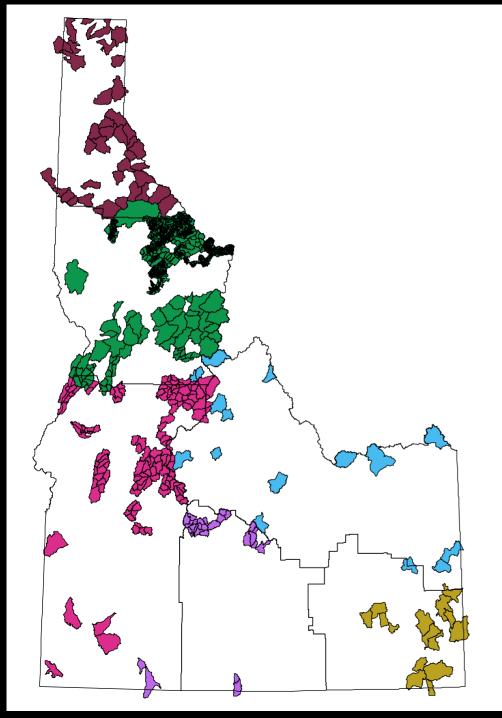

### Map of Idaho Candidate Areas

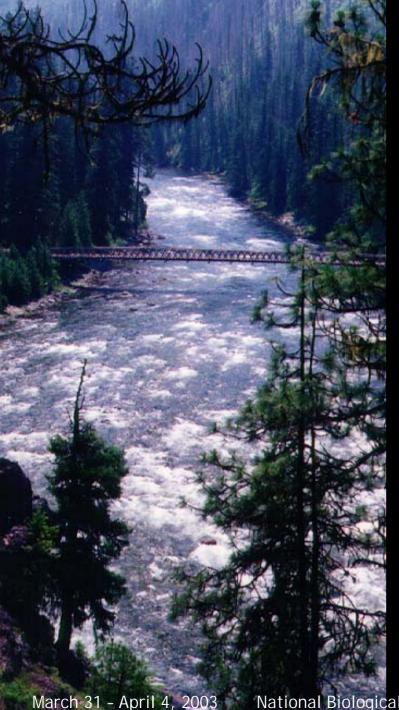

# Step 3: Select Potential Sites

- Select from candidate areas
- Ensure adequate distribution within classification (stream order, Rosgen)
- In areas with greater land use activities, consider least impacted streams

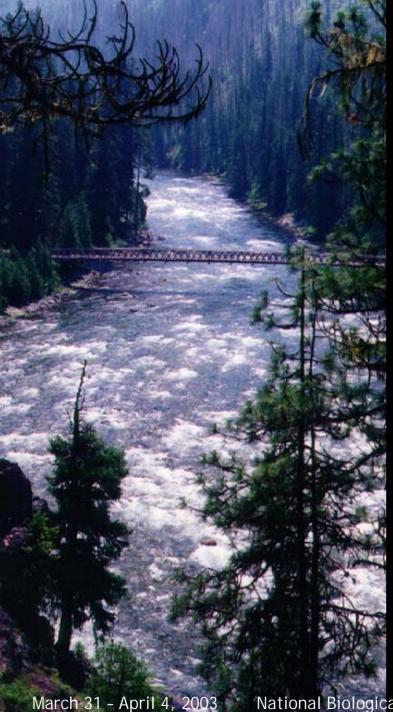

# Step 4: Filter Potential Sites

- Use GIS tools to evaluate:
  - Road density
  - Mines
  - RCRA sites
  - CERCLA sites
  - NPDES dischargers
  - Landfills
  - Diversions, dams
  - Etc.

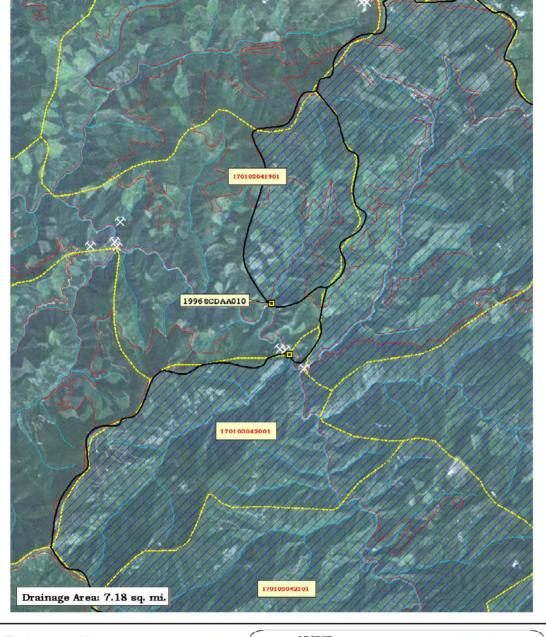

Example of
GIS Exercise
to Filter
Potential
Reference
Sites

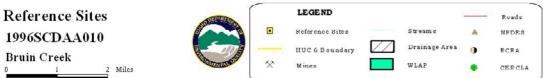

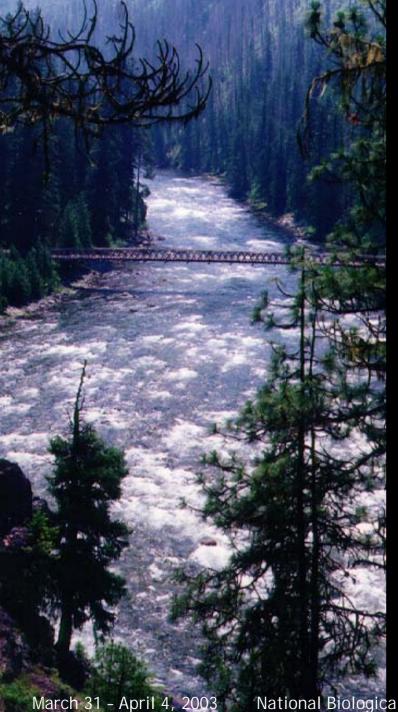

# Step 5: Perform Field Verification

- Use reconnaissance protocol to collect habitat and biological data
- Obtain extensive human disturbance and land use activity information
- Take lots of photos (site, stream, watershed)
- Investigate watershed

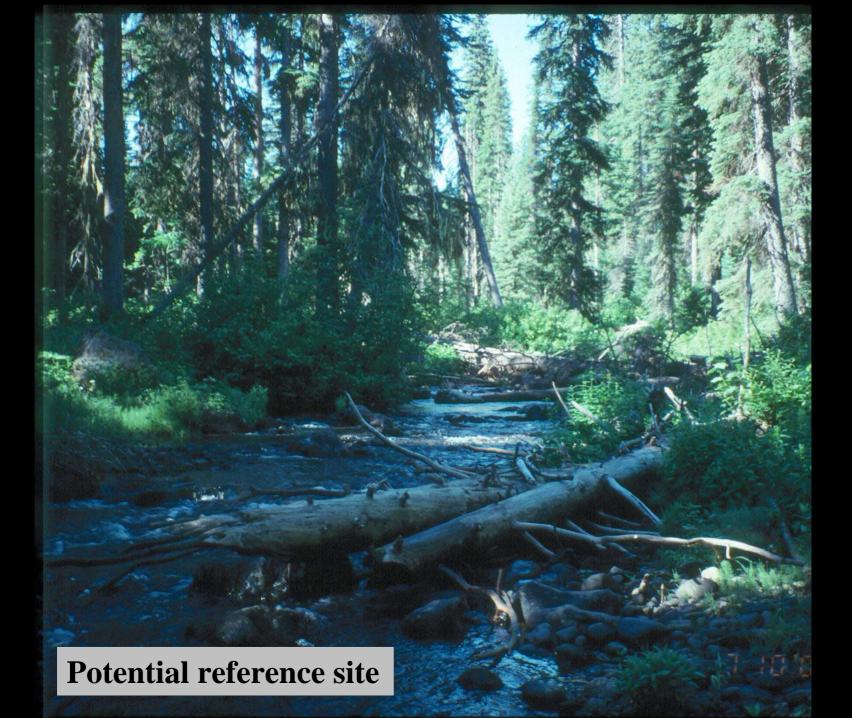

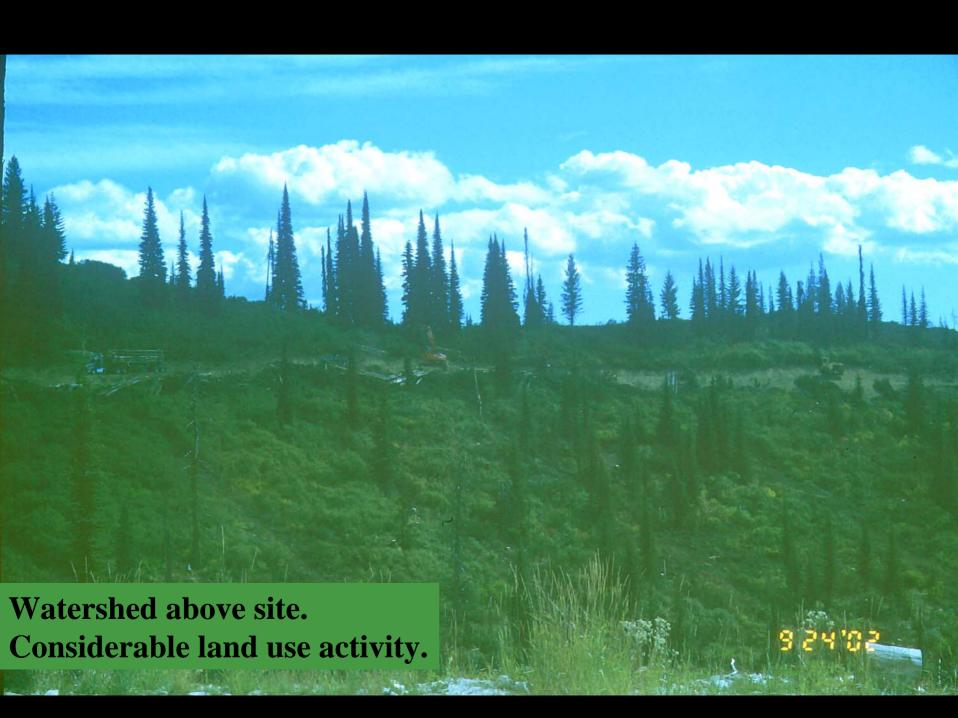

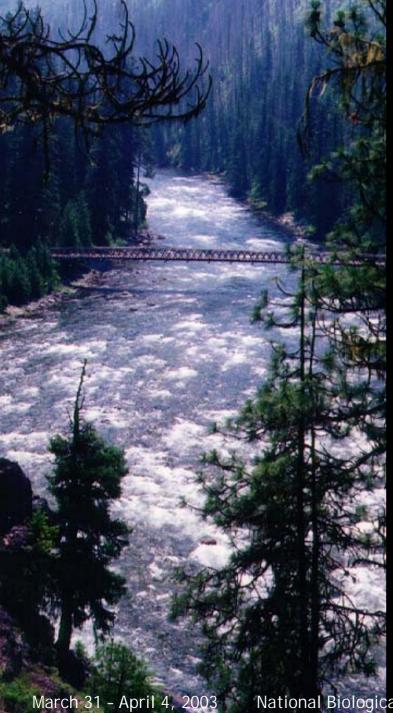

#### Step 6: Characterize or Rate Potential Sites

Scale: stream and immediate watershed

- Roads, distant
- Riparian vegetation extensive, varied, mature
- Riparian structure complex
- Natural channel morphology, minimal shoreline modifications

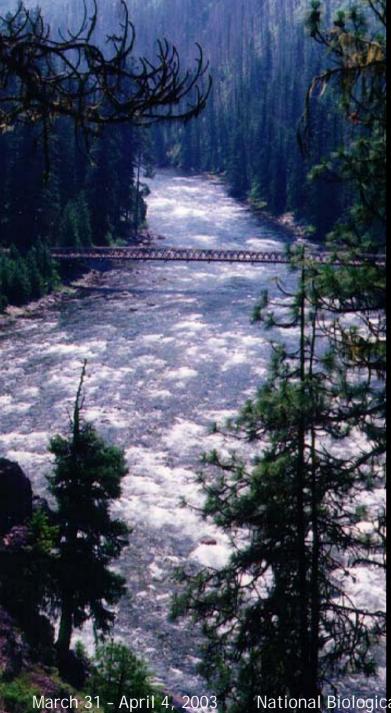

### Step 6: Characterize or Rate Potential Sites

- Channel complex
- Habitat structure complex
- Chemical stressor minimal
- Channel/flow manipulation minimal

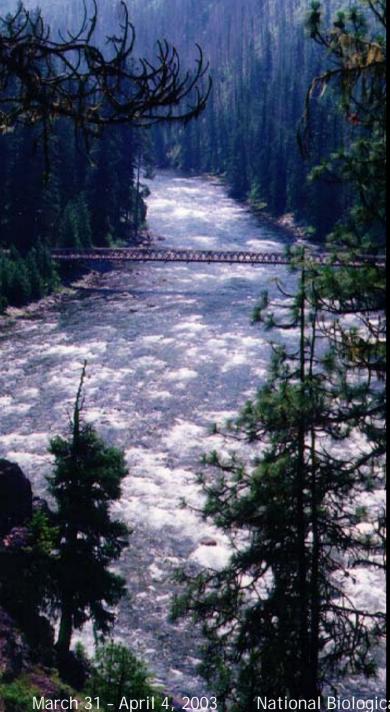

### **Step 7: Rate and Rank Selected Reference Sites**

- Rate each criterion (1 - 5 points)
- Meet and discuss ratings. Raters may revise for consistency, if necessary
- Total ratings and calculate
   % of total possible points

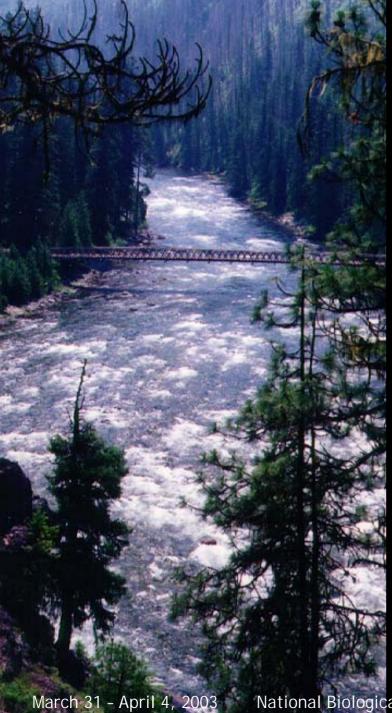

### Step 8: Use Results According to Project Needs

- Select upper tier for reference trend monitoring network and refinement of multimetric indices
- Use broader reference condition to evaluate RIVPACS model

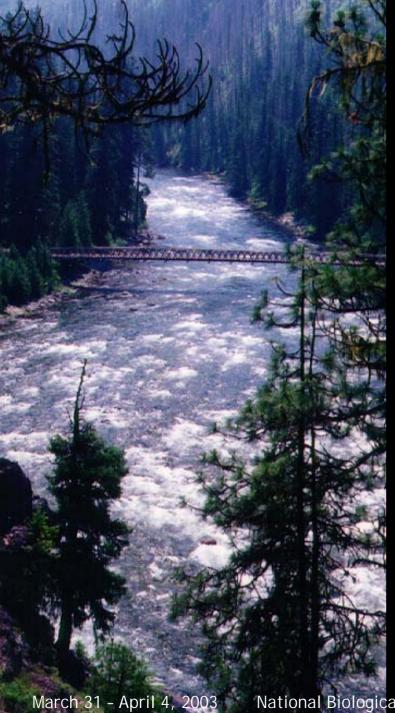

#### **Status of Project**

- Identified, rated, and ranked about 150 sites
- Sites used in recent index revisions
- Sites being used in RIVPACS model development
- Presently, 22 sites used in trend network
- Sites used in variability study of BURP monitoring protocols

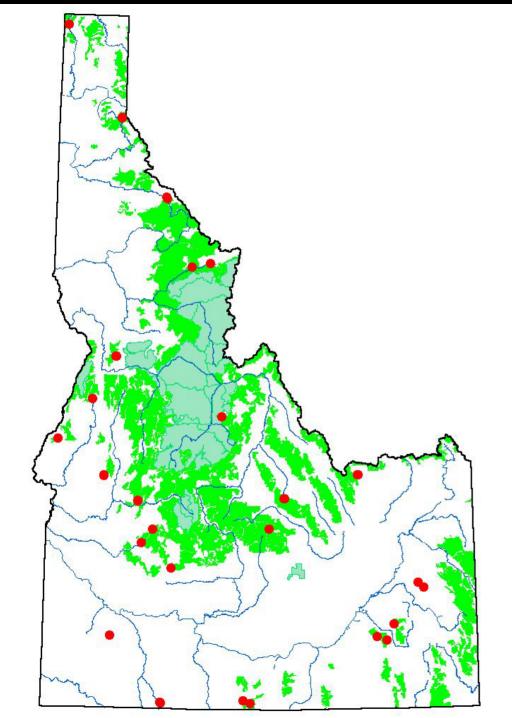

Present
Reference
Trend
Monitoring
Network

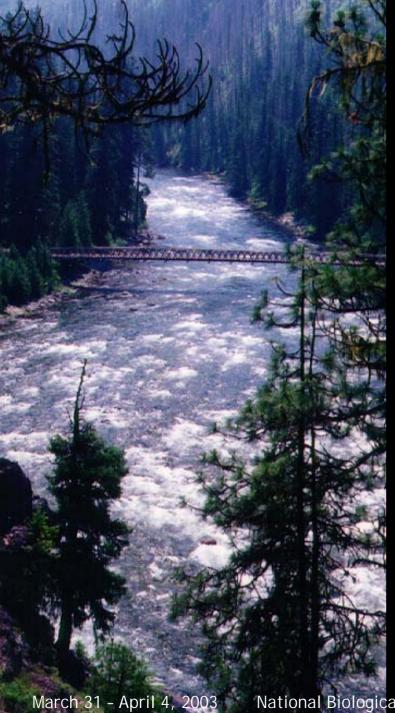

#### **Lessons Learned**

- Use a systematic approach Provide guidance and structure
- Define terms:
  - What is reference?
  - Does definition change depending on area?
- Document process, particularly if using BPJ approach

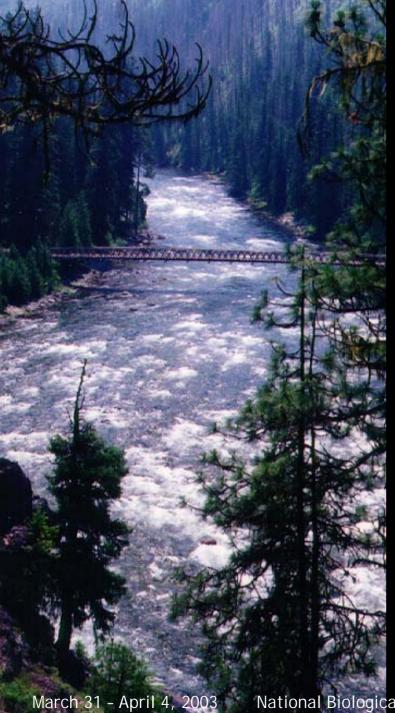

#### **Lessons Learned**

- If using BPJ, then should discuss thought process to improve consistency
- Continue to verify sites as conditions can change quickly (e.g., development, floods, etc.)
- Decide how to handle natural disturbance (e.g., floods, fires, etc.)
- Understand its an iterative process

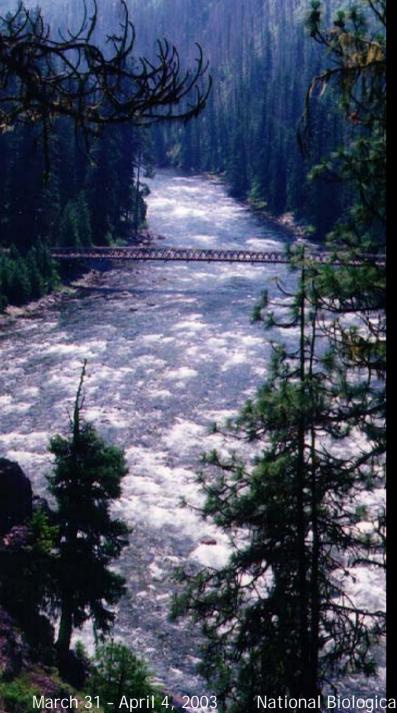

Selway River Selway Bitterroot Wilderness